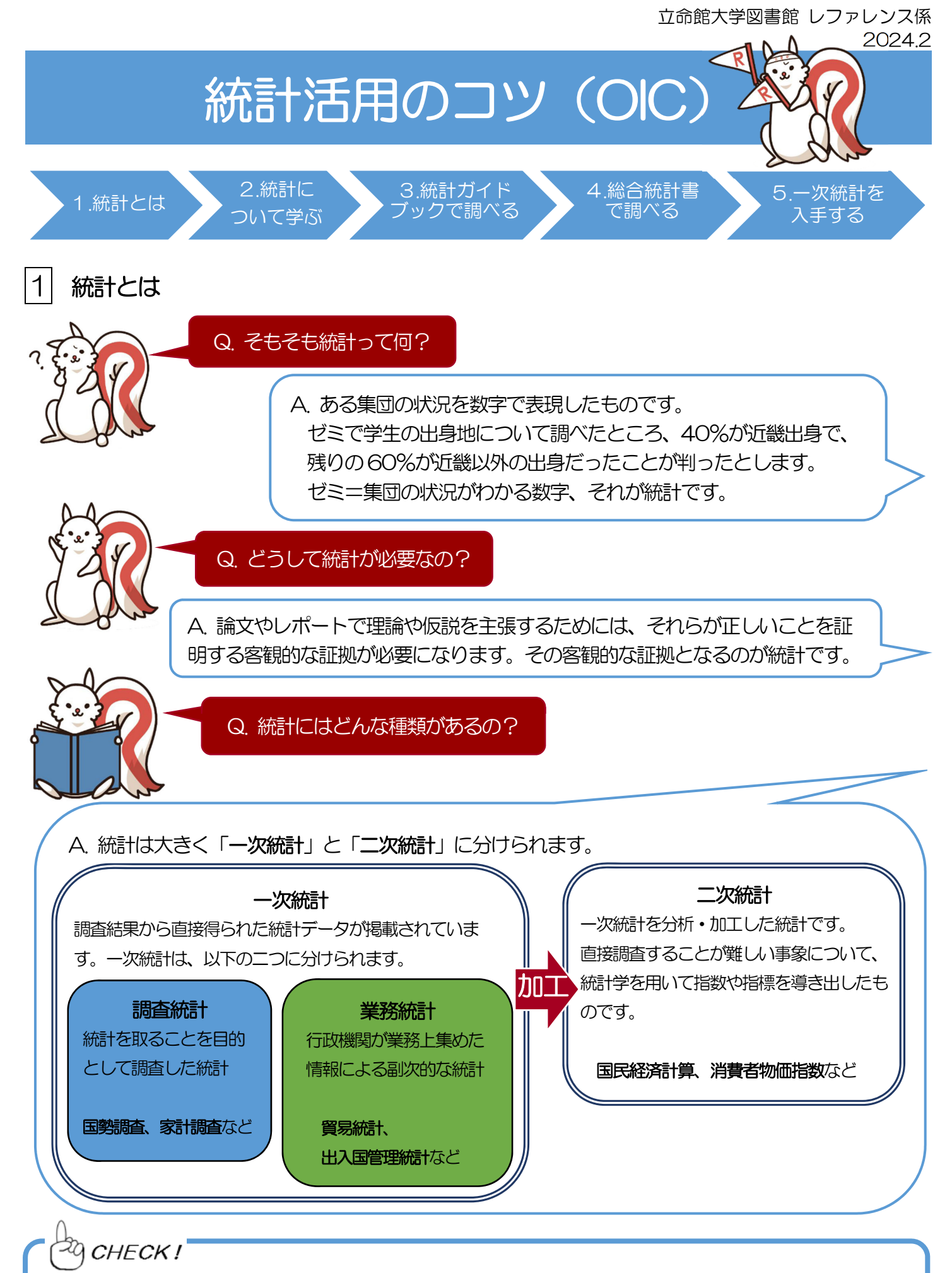

二次統計は簡便に統計データを得られますが、一次統計の方がより詳細なデータを得られることもあり ます。レポートや論文に用いる場合は、一次統計を確認するようにしましょう。

## 2 統計について学ぶ

統計データを入手・検索する方法を知る前に、統計学についてもしっかりと把握しておきましょう。

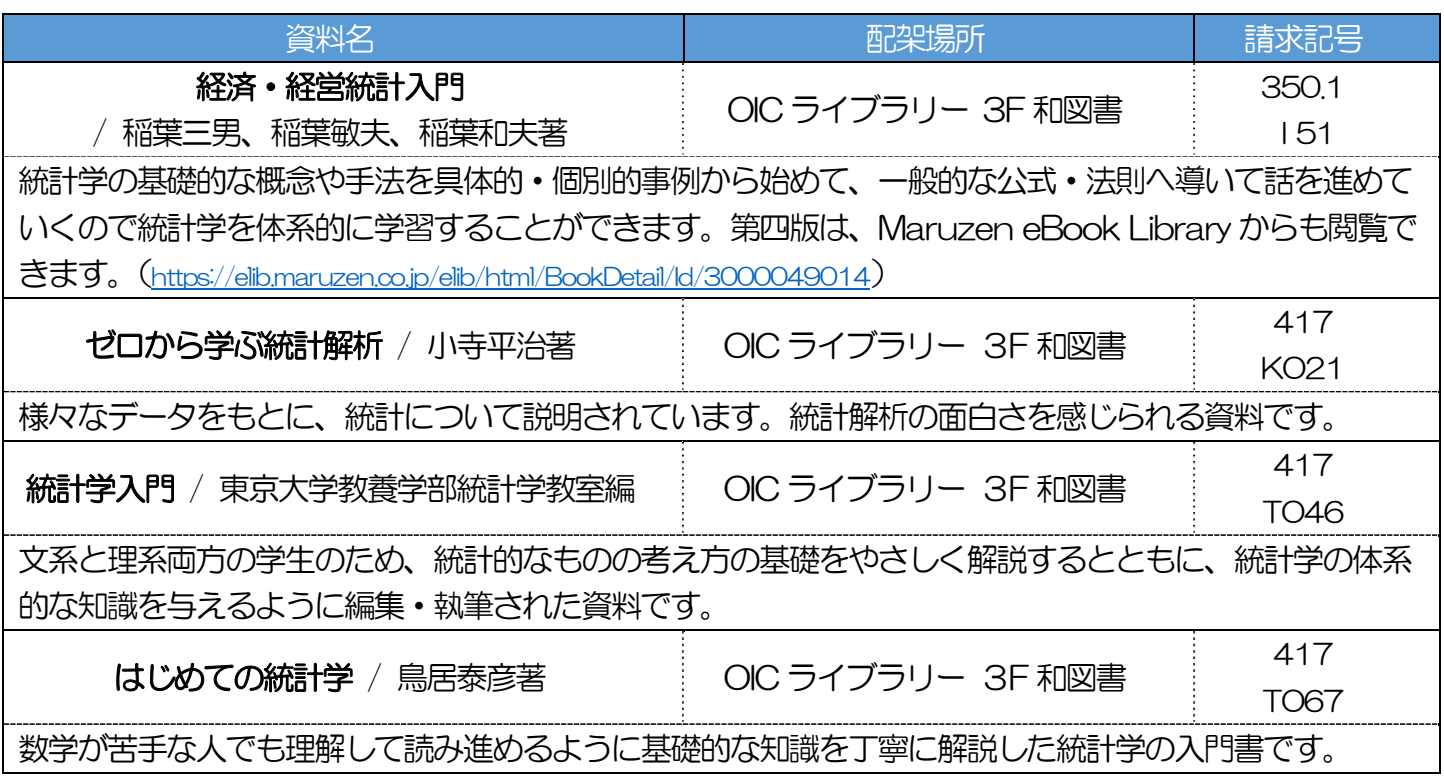

# 3 統計ガイドブックで調べる

官庁や各機関が実施した統計調査を分野ごとに調べることができるツールが、統計ガイドブックです。

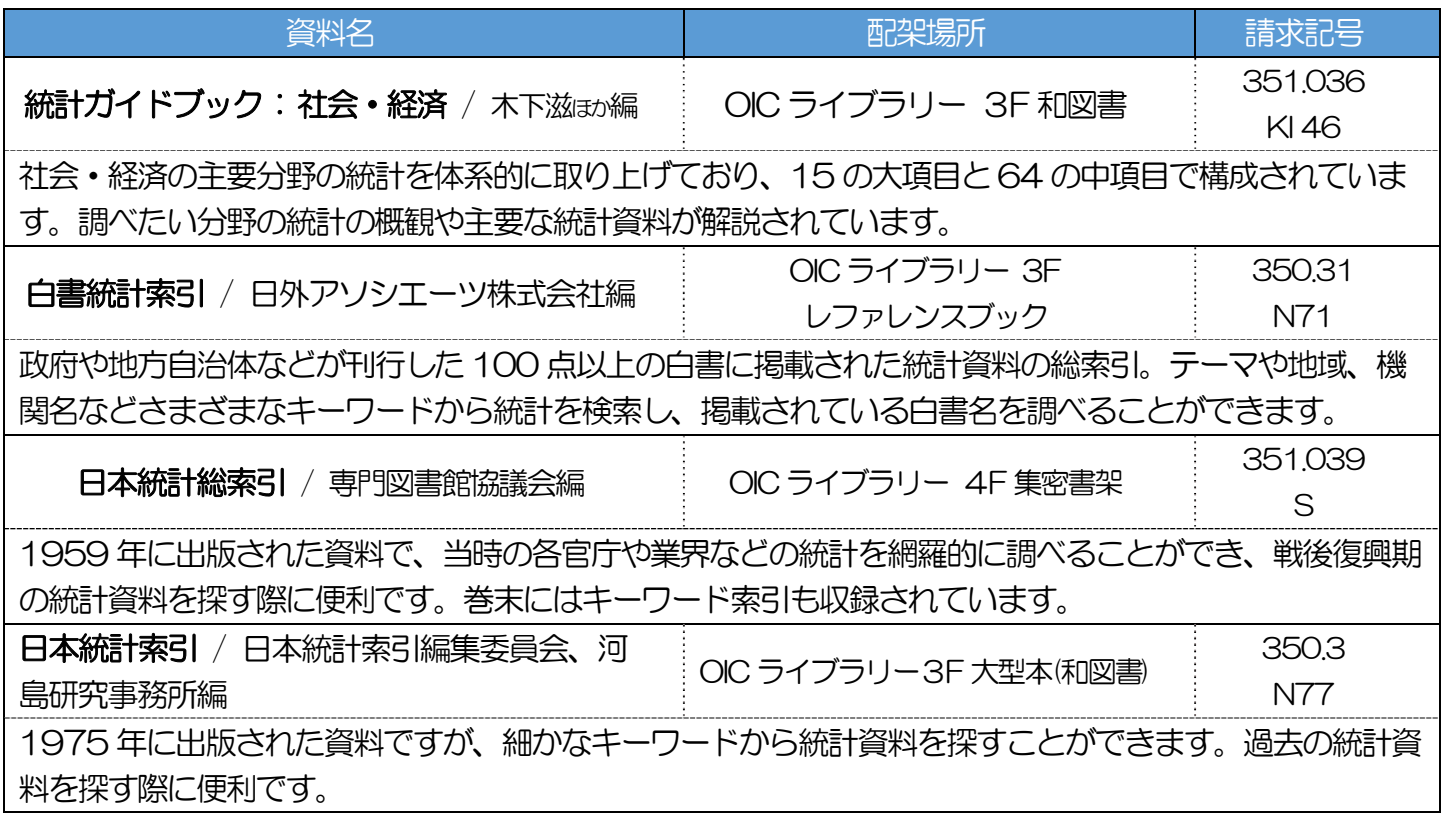

## 4| 総合統計書(二次統計)で調べる

総合統計書とは、広範な分野の統計データを収録した資料であり、基本的な統計データを得ることができま す。また、総合統計書に掲載された統計データには出典が明示されており、そちらを参照することで、さら に詳細な一次統計に当たることができます。

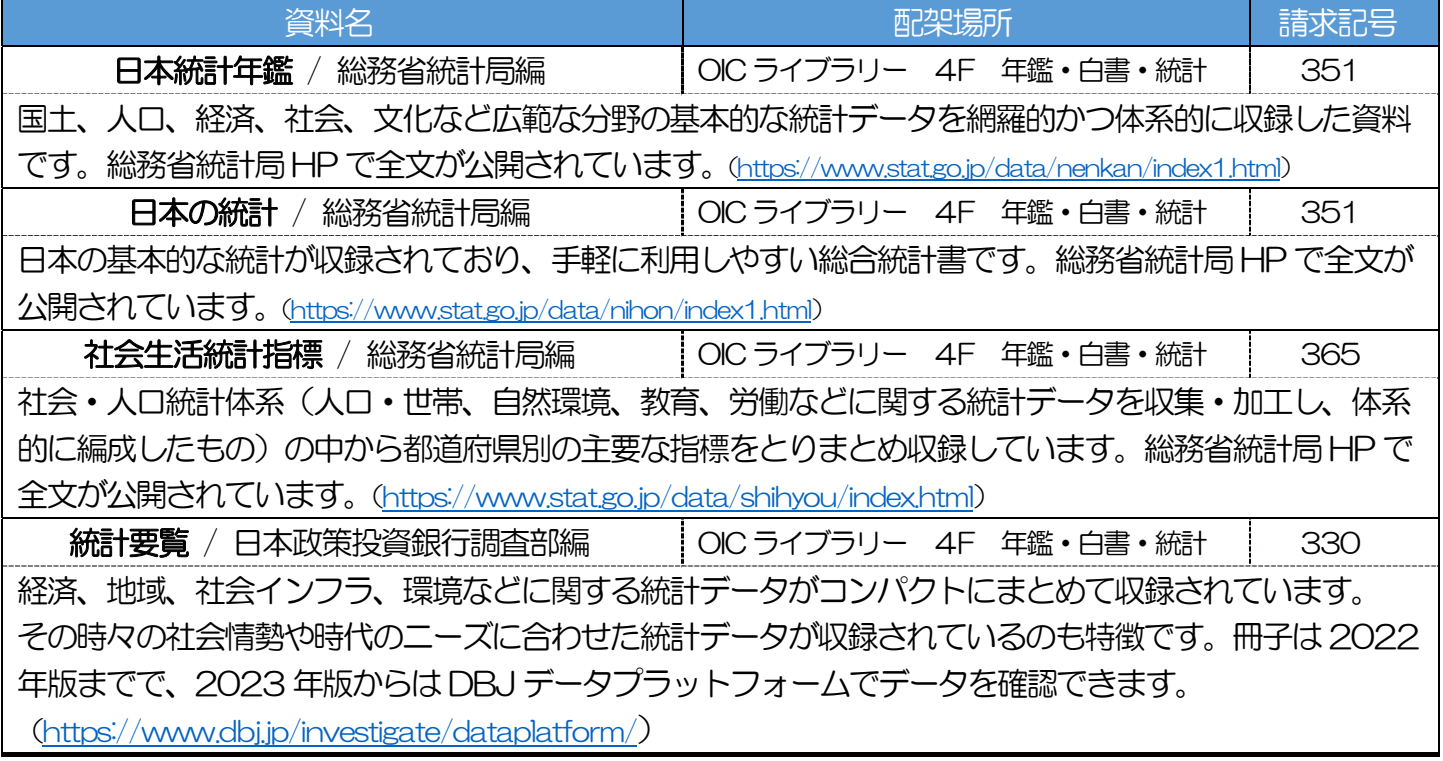

### 5 一次統計を入手する

#### 5-1 総務省統計局 HP (https://www.stat.go.jp/)

統計局が実施している各種統計の調査結果が公表されています。また、『日本統計年鑑』などの総合統計 書も全文を利用できます。(アクセス方法: オープンアクセスにつき、検索エンジンからアクセス可能)

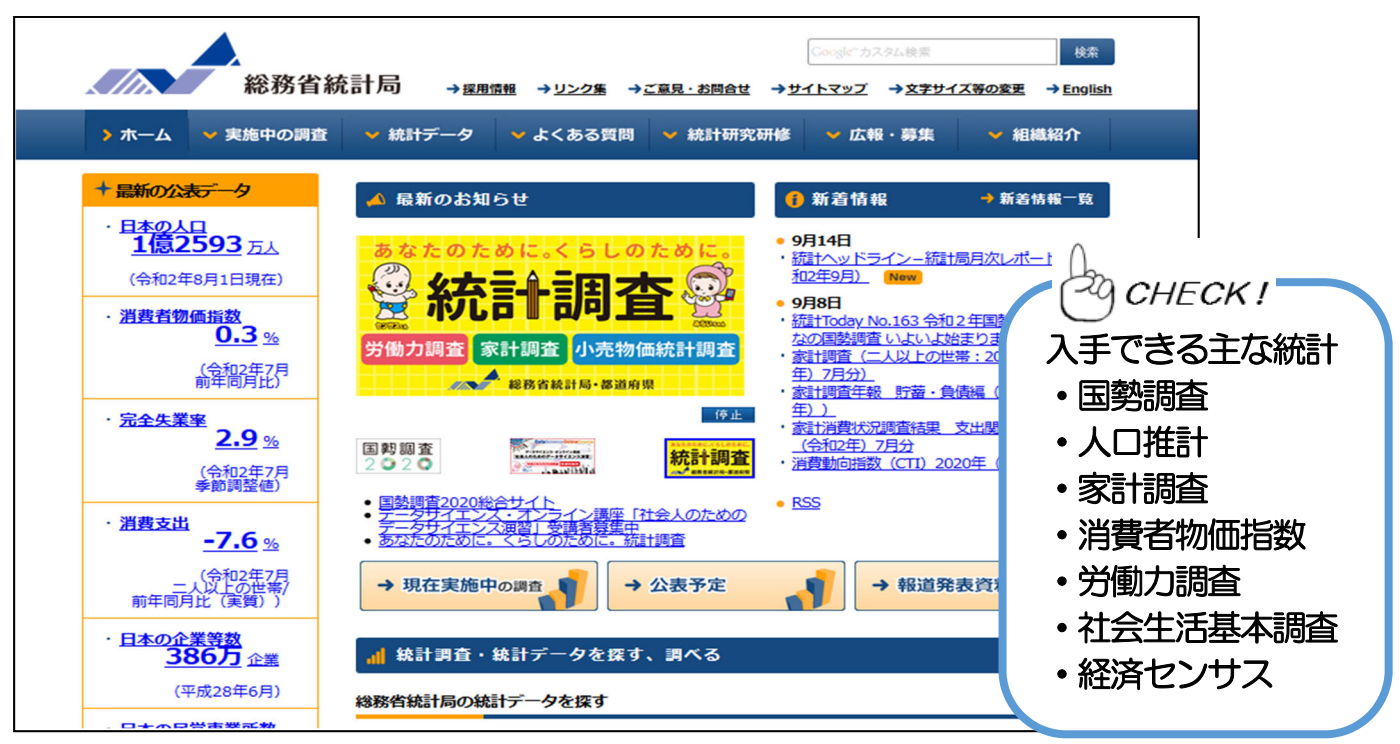

#### 5-2 e-Stat (https://www.e-stat.go.jp/) イースタット

 日本政府の統計情報が集約されており、各府省が公表した調査のデータを入手することができます。 (アクセス方法: オープンアクセスにつき、検索エンジンからアクセス可能)

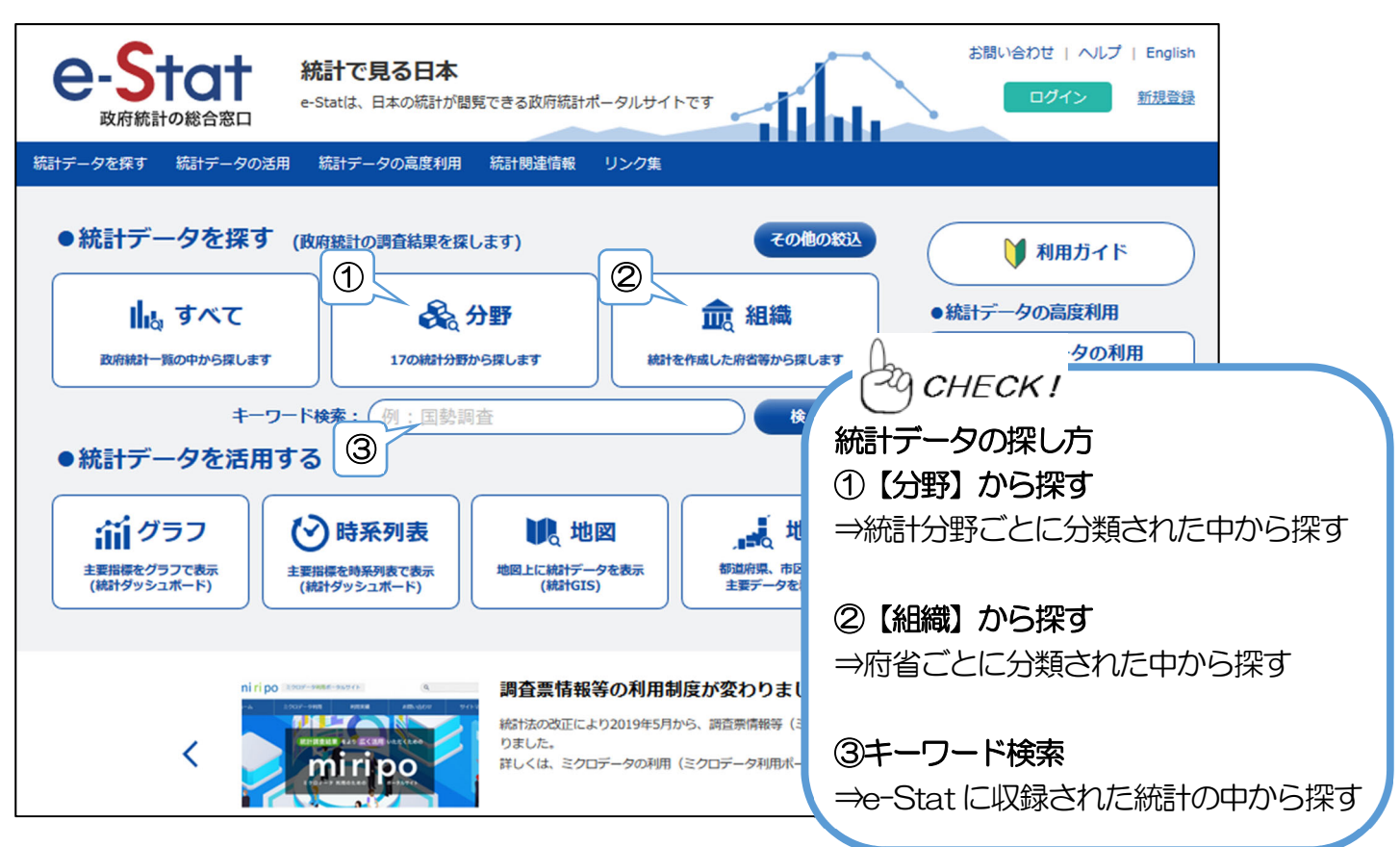

### 5-3 日経 NEEDS

 日本経済新聞社が提供する企業や金融機関の財務・マクロ経済データ、地域統計データ等を入手できま す。(アクセス方法: 立命館大学図書館HP>データベース>資料タイプ:統計>データベース名をクリック)

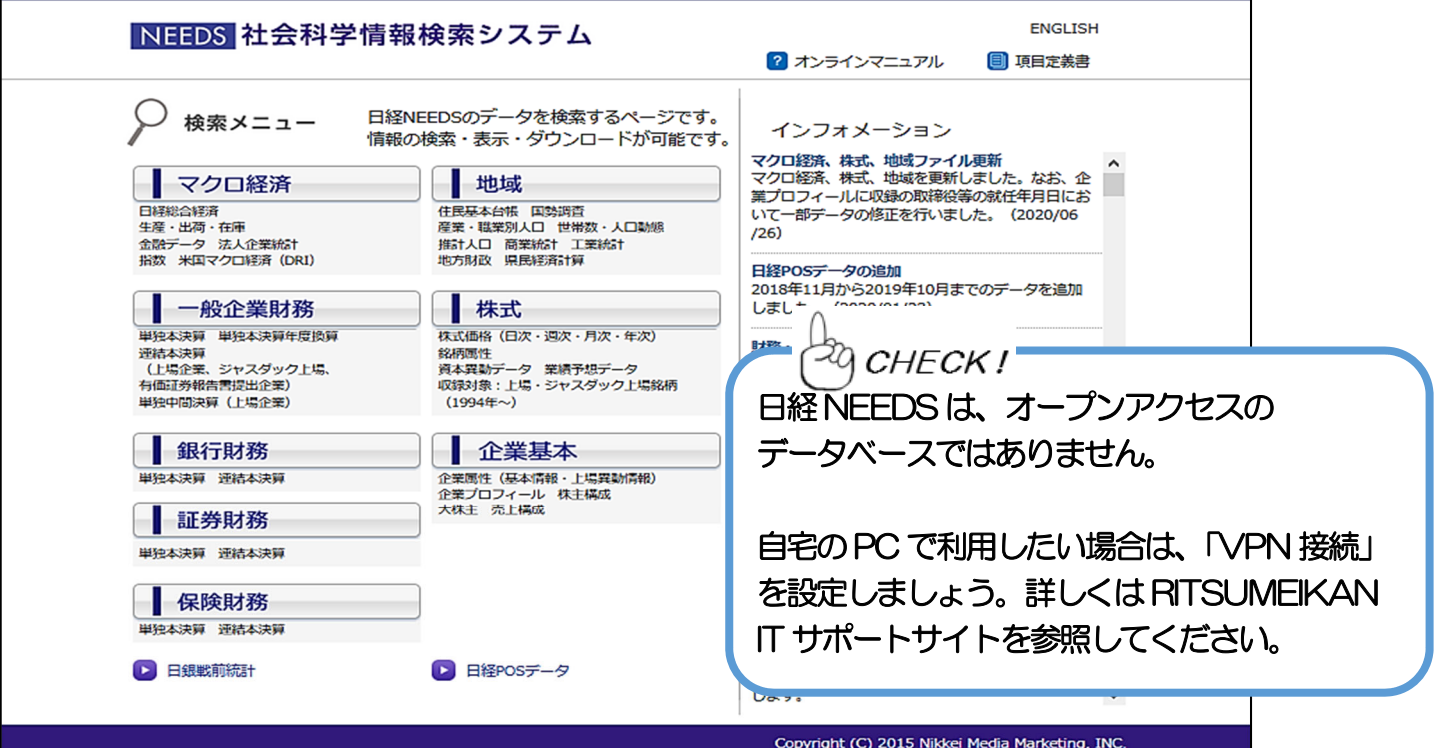